## **GK-12 Lesson Plan**

## **Teacher: Steven MacDonald<br>Period:** Class **Class: Lawrence High School Statistics Class Date(s): 10/24/2013**

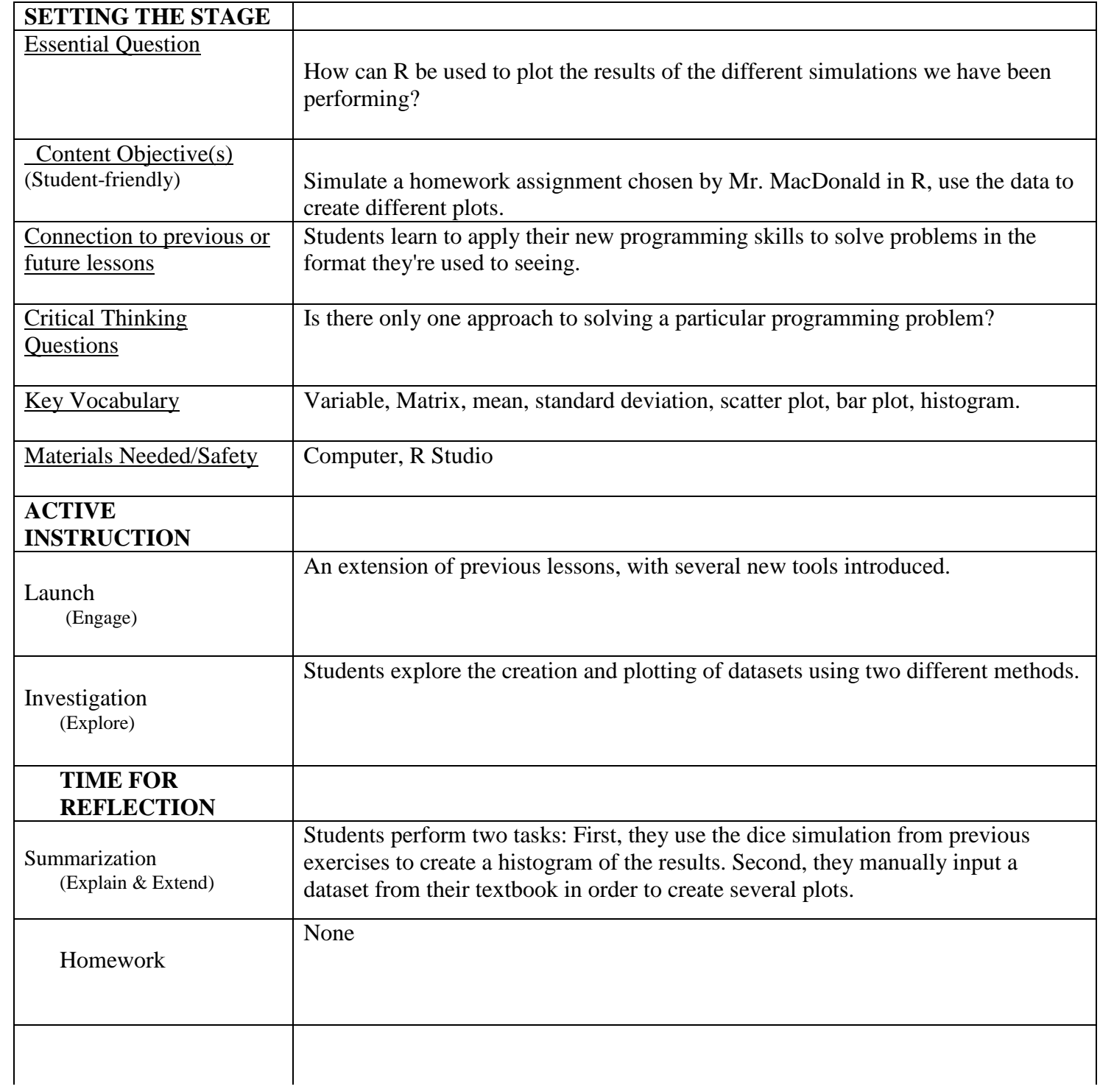

## **GK-12 Lesson Plan**

**Teacher: Steven MacDonald** #Set up graphical Device to display up to 4 graphs  $par(mfrow=c(2,2))$ #Read CSV file into vector "data" data <- as.vector(read.csv("car\_data.csv", header=FALSE)) #Extract raw data from the vector, removing lables data <- data\$V1 #Create histogram hist(data, right=FALSE, col = "Green") #length(data) returns the number of separate data points in the vector n <- length(data) #Formulae for mean, variance, and SD are created, executed, and stored as variables datamean  $\langle$  - 1/n<sup>\*</sup>sum(data) datavar <- sum((data-datamean)^2)/n datasd <-sqrt(datavar) #Abline creates vertical lines at the mean and first standard deviation abline(v=datamean, col="Blue")  $\text{#abline}(v=(\text{datamean} + \text{datasd}), \text{col}=\text{"RED")}$ #abline(v=(datamean - datasd), col="RED") plot(density(data),  $xlim = c(60,160)$ ) abline(v=datamean, col="Blue")  $abline(v=(datamean + datasd), col='RED")$  $abline(v=(datamean - datasd), col='RED")$ abline(v=(datamean +  $2*$ datasd), col="Green") abline( $v=(datamean - 2*datasd)$ ,  $col="Green")$ #Part F starts here; code is repeated after 10 is added to each datapoint.  $data < -data + 10$ hist(data, right=FALSE, col = "Green") datamean  $\langle -1/n^*sum(data)$ datavar <- sum((data-datamean)^2)/n datasd <-sqrt(datavar) quantile(data) abline(v=datamean, col="Blue")  $\text{\#abline}(v=(\text{datamean} + \text{datasd}), \text{col}=\text{"RED")}$ #abline(v=(datamean - datasd), col="RED") plot(density(data), xlim=c(70,170)) abline(v=datamean, col="Blue")  $abline(v=(datamean + datasd), col='RED")$  $abline(v=(datamean - datasd), col='RED")$ abline(v=(datamean +  $2*$ datasd), col="Green") abline( $v=(d$ datamean - 2\*datasd), col="Green")